# **Gestire un piano Avviso 29 Smart**

I piani formativi presentati sull'Avviso 29 Smart devono essere gestiti utilizzando la piattaforma GIFCOOP sulla base delle regole stabilite nel Manuale di Gestione .

Per avere maggiori informazioni sull'inserimento dei dati di gestione su GIFCOOP potete consultare il Manuale utente dedicato e le slide.

### **Principali caratteristiche di gestione**

I piani presentati a valere sull'avviso 29 smart **devono essere avviati entro 30 gg** dall'approvazione del contributo e devono terminare entro 4 mesi dall'avvio.

Per i piani presentati a valere sull'Avviso 29 smart non è possibile procedere all'avvio sotto responsabilità. Non sono inoltre richiedibili da parte dei soggetti presentatori proroghe (avvio, fine e rendiconto) né rimodulazioni delle attività né sostituzioni di imprese beneficiarie.

#### **ASSISTENZA SU GIFCOOP**

Gli utenti possono contattare l'Help Desk per tutte le problematiche informatiche inerenti l'inserimento dei dati di gestione dei piani. Ad esempio per avere assistenza sull'inserimento dei partecipanti, il caricamento dei calendari, delle sedi o dei docenti, il caricamento delle presenze, la visualizzazione di errori di gestione non coerenti ecc…

I**l numero telefonico dell'HELP DESK Informatico è [06 3988.1988](#page--1-0)**, disponibile tutti i giorni, dal lunedì al venerdì, dalle ore 9:00 alle ore 18:00.

È possibile inoltre inviare una mail a **[helpdesk@foncoop.coop](mailto:helpdesk@foncoop.coop)** indicando il nominativo, la denominazione dell'impresa, il codice fiscale ed un numero telefonico.

### **Con GIFCOOP vengono introdotte le edizioni**

L'introduzione delle edizioni consente al proponente di ripetere l'intero corso (attività) per gruppi di destinatari diversi. Il calcolo delle presenze su ciascuna attività rende possibile per un partecipante di recuperare eventuali giornate dell'edizione alla quale risulta originariamente iscritto su altre edizioni della stessa attività. Il numero di edizioni può essere variato in fase di gestione del piano.

Vi ricordiamo che per accedere a GIFCOOP è necessario registrarsi. Tutte le [informazioni](https://www.foncoop.coop/landing-GIFCOOP/) per la procedura di registrazione.

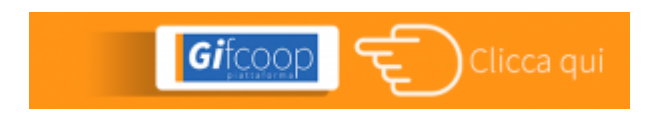

Le edizioni previste in progettazione per ciascuna attività e eliminate in gestione saranno decurtate dal budget delle relative attività a rendiconto.

# **Con GIFCOOP i format dei registri di presenza sono**

**disponibili in piattaforma, ma li puoi scaricare qui nel box documentazione. Non è più richiesto l'invio al Fondo di copia delle dichiarazioni di vidima**

Le principali indicazioni sull'uso dei registri:

Tutte le attività formative, ad eccezione dei *voucher*, possono aver luogo solo se vengono predisposti e preventivamente vidimati i relativi registri presenze dei partecipanti.

I registri devono essere scaricati nella sezione gestione del piano su Gifcoop e vidimati a cura del soggetto presentatore.

I registri possono essere vidimati da un revisore dei conti- in questo caso il revisore dovrà firmare l'apposita dichiarazione contenuta nei format di registro; oppure presso un qualsiasi Ente pubblico o presso un notaio.

Non deve essere inviata a Fon.Coop alcuna copia cartacea dei registri o della dichiarazione.

Tutti i materiali didattici distribuiti ai partecipanti possono essere rendicontati se riportati nei registri del materiale consegnato ai partecipanti regolarmente vidimati.

# **Con GIFCOOP sono abolite le comunicazioni C3**

I dati relativi alla gestione del piano, comprese tutte le eventuali variazioni di calendario, devono essere esclusivamente inseriti in piattaforma, non essendo necessaria alcuna altra comunicazione al Fondo.

Si segnala che nel corso della gestione dei piani dovranno essere rispettati tutti i vincoli definiti dal Manuale di Gestione già previsti in fase di Progettazione, con particolare riferimento:

al numero minimo di ore di formazione di cui ciascun partecipante deve usufruire (6 ore di formazione – ad esclusione dei *voucher*); al numero minimo di allievi e di ore che ciascuna attività formativa deve prevedere (4 allievi e 2 ore di formazione).

————–